# **Gong - Correccion - Mejora #2210**

## **porcentaje de actividades en Cuadro Resumen**

2015-04-22 10:48 - José Juan Pardo

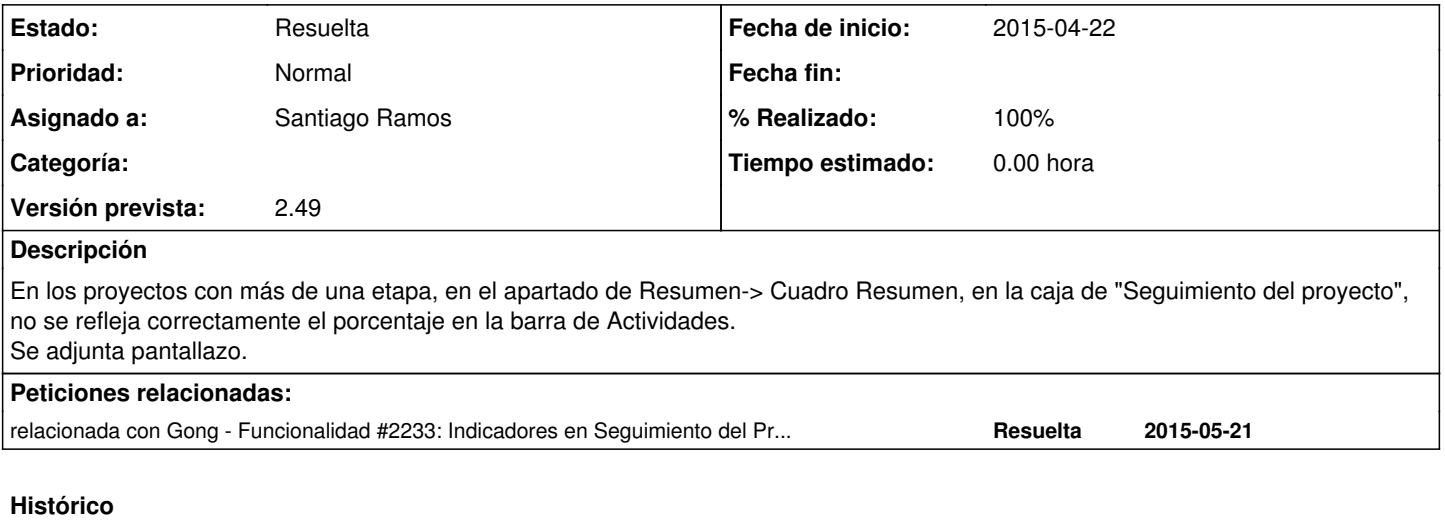

### **#1 - 2015-11-02 10:47 - Santiago Ramos**

*- Añadido relacionada con Funcionalidad #2233: Indicadores en Seguimiento del Proyecto*

### **#2 - 2015-11-03 12:00 - Santiago Ramos**

- *Estado cambiado Nueva por Asignada*
- *Asignado a establecido a Santiago Ramos*
- *Versión prevista establecido a 2.49*

#### **#3 - 2015-11-03 12:00 - Santiago Ramos**

- *Estado cambiado Asignada por Resuelta*
- *% Realizado cambiado 0 por 100*

#### **Ficheros**

error1.png 132 KB 2015-04-22 José Juan Pardo